## **Making Appointments using Trac Cloud**

\

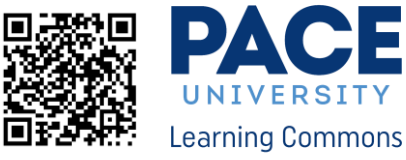

E

**RSITY** 

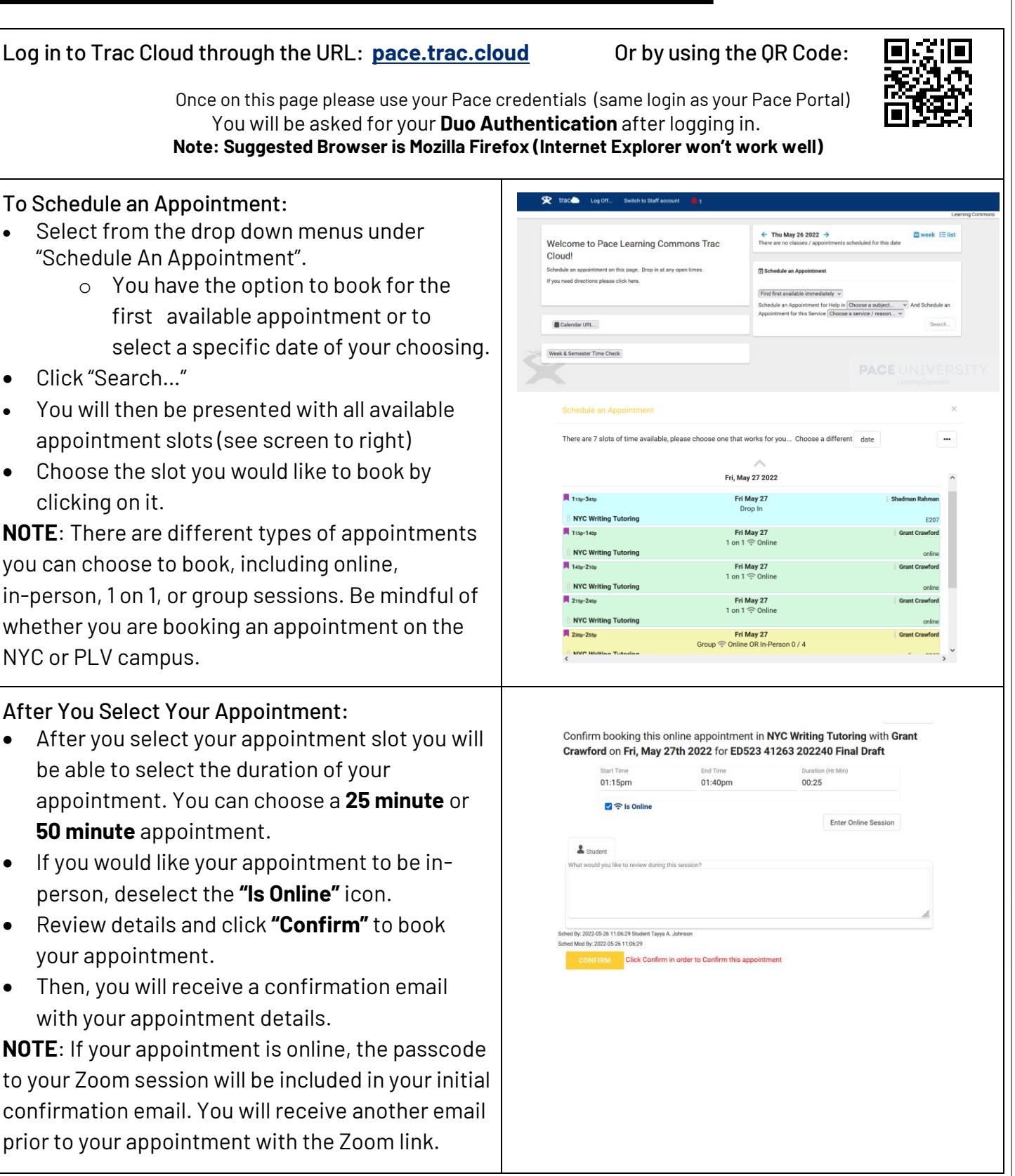

[LC\\_NYC@pace.edu](mailto:LC_NYC@pace.edu) (212) 346-1329 [LC\\_PLV@pace.edu](mailto:LC_PLV@pace.edu) (914) 773-3721